#### **COMP 141**

CS1: Programming Fundamentals Python language, output, variables

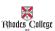

## **Designing a Program**

- Programs must be designed before they are written
- Program development cycle:
  - Design the program
  - Write the code
  - Correct syntax errors
  - Test the program
  - Correct logic errors

# **Designing a Program**

- Design is the most important part of the program development cycle
- Understand the task that the program is to perform
  - Work with customer to get a sense what the program is supposed to do
  - Ask questions about program details
  - Create one or more software requirements

## **Designing a Program**

- Determine the steps that must be taken to perform the task
  - Break down required task into a series of steps
  - Create an algorithm, listing logical steps that must be taken
- Algorithm: set of well-defined logical steps that must be taken to perform a task

### **Pseudocode**

- Pseudocode: fake code
  - Informal language that has no syntax rule
  - Not meant to be compiled or executed
  - Used to create model program
    - No need to worry about syntax errors, can focus on program's design
    - Can be translated directly into actual code in any programming language

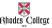

## Write an Algorithm

· Work in groups of 3-4 and write down an algorithm for making a peanut butter and jelly sandwich

**Flowcharts** Flowchart: diagram that graphically depicts the steps in a program

# Input, Processing, and Output

- Typically, computer performs three-step process
  - Step 1: Receive input
    - Input: any data that the program receives while it is running

Step 2: Perform some process on the input

• Example: mathematical calculation

Step 3: Produce output

## Displaying Output with the print **Function**

- Function: piece of prewritten code that performs an operation
- Argument: data given to a function
- Statements in a program execute in the order that they appear
  - From top to bottom
- · Example:

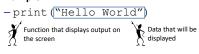

# **Strings and String Literals**

- String: sequence of characters that is used as data
- · String literal: string that appears in actual code of a program
  - Must be enclosed in single (') or double (") quote marks
  - String literal can be enclosed in triple quotes ("" or """")
    - Enclosed string can contain both single and double quotes and can have multiple lines

## **Quick Demo**

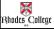

## **Activity**

- Open IDLE
  - Start -> All Programs -> Computer Science and Math Programs -> Python 3.4-> IDLE (Python 3.4 GUI)
  - If you want to save this file for later use, in IDLE, go to File -> New Window and
    - Don't save it under Python, save it on your shared drive space or box.com space! • To run your programs, go to Run -> Run Module (or hit the F5 key on your keyboard)

  - If you don't want to save the file, you can type the following statements using interactive IDLE mode
- · Write a statement that displays your name.
- · Write a statement that displays "I am 100 years old!"
- · Write a statement that displays the value of multiplying 322 \* 35.

#### Comments

- Comments: notes of explanation within a program
  - Ignored by Python interpreter
    - Intended for a person reading the program's code
  - Begin with a # character

### **Code with Comments**

```
# Catie Welsh
# COMP 141
# This program display's a person's
# name and address.
```

print("Jane Doe")
print("123 Main Street")
print("Memphis, TN 38104")

14

#### **Variables**

- <u>Variable</u>: name that represents a value stored in the computer memory
  - Used to access and manipulate data stored in memory
  - A variable references the value it represents
- Assignment statement: used to create a variable and make it reference data
  - General format is variable = expression
    - Example: age = 29
    - Assignment operator: the equal sign (=)

...

#### **More on Variables**

- In assignment statement, variable receiving value must be on left side
- A variable can be passed as an argument to a function
  - Variable name should not be enclosed in quote marks
- You can only use a variable if a value is assigned to it

## **Variable Naming Rules**

- Rules for naming variables in Python:
  - Variable name cannot be a Python key word
  - Variable name cannot contain spaces
  - First character must be a letter or an underscore
  - After first character may use letters, digits, or underscores
  - Variable names are case sensitive
- Variable name should reflect its use

17

# Displaying Multiple Items with the print Function

- Python allows one to display multiple items with a single call to print
  - Items are separated by commas when passed as arguments
  - Arguments displayed in the order they are passed to the function
  - Items are automatically separated by a space when displayed on screen
- · Example:

```
>>> dogName = "May"
>>> print("My dog's name is", dogName)
My dog's name is May
```

18

# Numeric Data Types, Literals, and the str Data Type

- Data types: categorize value in memory
  - e.g., int for integer, float for real number, str used for storing strings in memory
- · Numeric literal: number written in a program
  - No decimal point considered int, otherwise, considered float
- Some operations behave differently depending on data type
- Example:

```
>>> a = 5
>>> b = 7
>>> print(a + b) >>> print(a+b)
12 >>> a = "5"
>>> b = "7"
>>> print(a+b)
```

19

## **Variable Reassignment**

- Variables can reference different values while program is running
- Garbage collection: removal of values that are no longer referenced by variables
  - Carried out by Python interpreter
- A variable can refer to item of any type
  - Variable that has been assigned to one type can be reassigned to another type

# Reassigning a Variable to a Different Type

- A variable in Python can refer to items of any type >>> x = 90
  - >>> x = "Take me to your leader"
- If you're using the same variable name for different uses, Python will assume you mean the most recent use

### **Next Time**

- Math operations & Input from the keyboard
- Complete 1st zyBooks Assignment
  - Information on course website